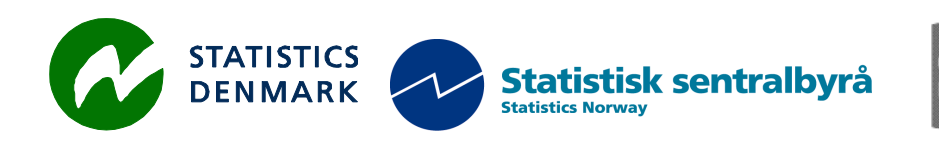

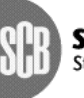

Statistiska centralbyrån<br>Statistics Sweden

MZ:2013:05

# **Report from a short-term Mission on ICT upgrading,**

# **maintenance and verification**

# **26 August – 6 September, 2013**

within the frame work of the

**AGREEMENT ON CONSULTING ON INSTITUTIONAL CAPACITY BUILDING, ECONOMIC STATISTICS AND RELATED AREAS** 

between

# **INE and Scanstat**

**Bo Guldager Clausen** 

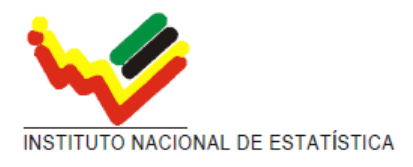

Ref: Contract DARH/2008 /004

*Bo Guldager Clausen Statisitcs Denmark Sejrøgade 11, 2100 Copenhagen Oe, Denmark bgc@dst.dk + 45 39 17 39 17*

# Table of contents

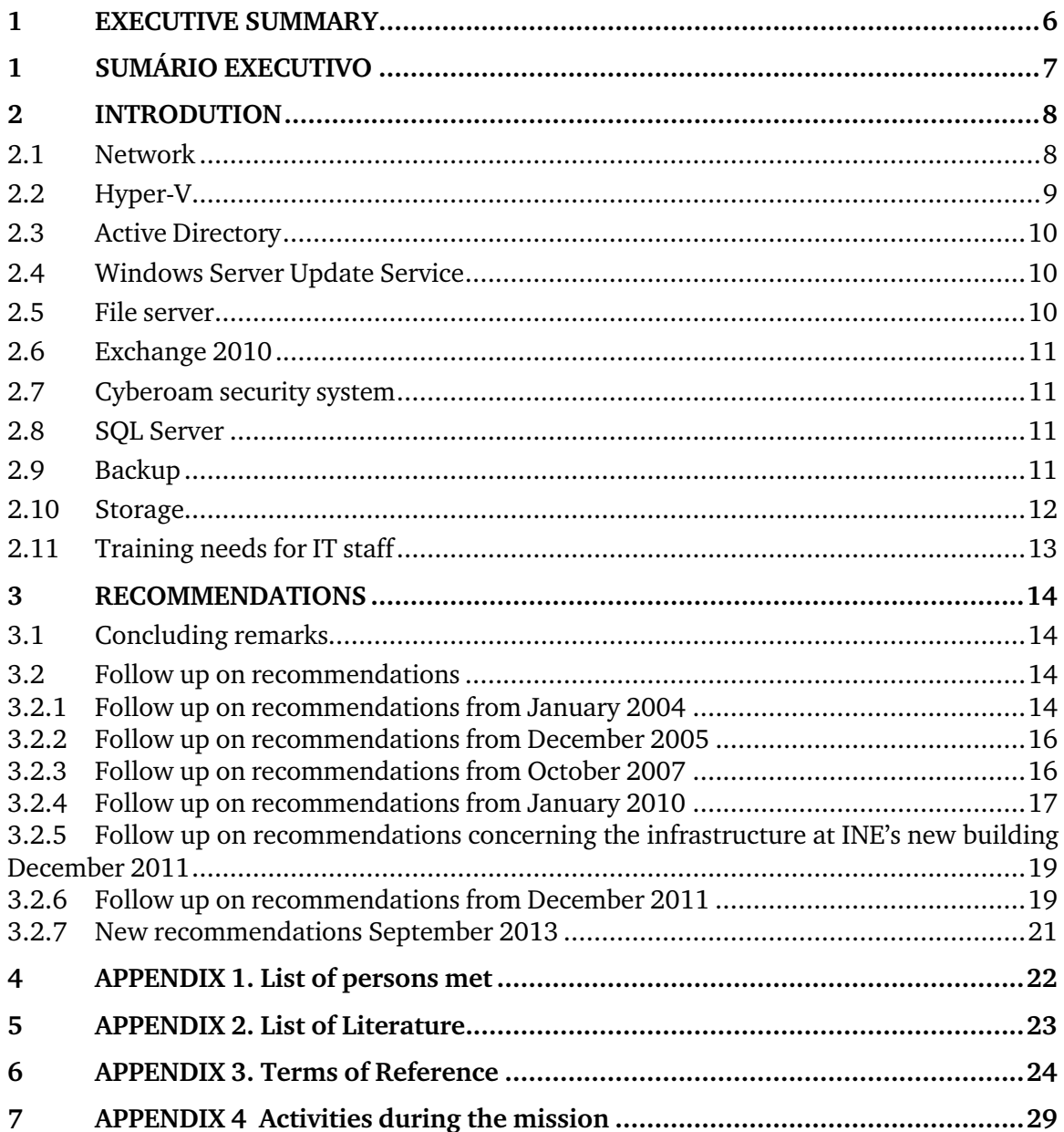

# **List of abbreviations**

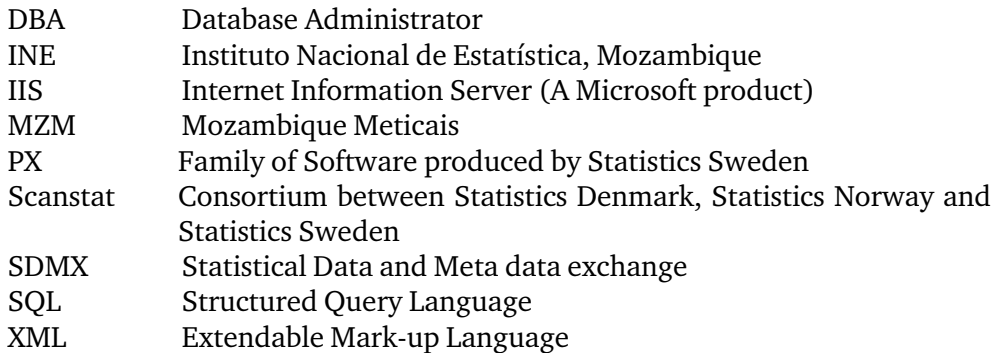

## **1 EXECUTIVE SUMMARY**

The main focus of the mission was to follow up on the implementation of virtualization, network and storage made by DATASERV. Scope of the mission

> The implementation is not completed, but some of the outstanding tasks were implemented during the mission done in collaboration with DATASERV. Other outstanding issues that were not related to DATASERV were also implemented in collaboration between the IT Staff and the consultant. A number of old Windows servers can be shut down when data is migrated to the new fileserver or database server.

> The new infrastructure enables INE to operate a stable IT environment with the possibility of expansion with additional resources whenever the need arises.

> The virtual Hyper-V installation is based on an older version of Windows Server, and not the latest version. INE does not have the necessary licenses for the latest version of Windows Server, but negotiations with Microsoft about upgrading licenses are in progress. It is not known what the economic consequences will be for INE.

> The IT staff now has a new system without having received all the necessary training. DATASERV has done some training as part of the implementation process, but there is a significant need for training of IT staff, to make employees able to manage the most important systems in the new IT infrastructure.

> The lack of skills among staff makes it questionable whether INE has the ability to operate its own IT environment in a stable and secure manner. In case of minor or major crashes there will be a great dependence on DATASERV. This can of cause be an informed decision by senior management, but otherwise training the IT staff should have high priority.

> It becomes very difficult to take advantage of the many new opportunities that the new technology makes available. If the IT staff does not have insight and skills to exploit the technology, then INE will not get the full benefit of the investment.

> Implementation of documented procedures for daily tasks can help to improve the professional skills for the IT staff seen as a group. Sharing of knowledge will help to balance the workload individual that IT staff members are exposed to.

During review of the Cyberoam firewall, it was found that TDM does not deliver the agreed 4 Mbit bandwidth internet connection, as INE is paying for. The effective download is between 2 and 2.5 Mbps.

# **1 SUMÁRIO EXECUTIVO**

# Âmbito da missão

O foco principal da missão era de acompanhar a implementação da virtualização, da rede e do armazenamento feita por DATASERV.

A implementação não está concluída, mas algumas das tarefas pendentes foram implementadas durante a missão em colaboração com o DATASERV. Outras questões pendentes que não foram relacionados com o DATASERV também foram implementados em colaboração entre a equipe de TI e consultor. Uma série de antigos servidores Windows podem ser desligados quando os dados são migrados para o novo servidor de arquivos ou servidor de banco de dados.

A nova infra-estrutura permite INE para operar um ambiente de TI estável, com possibilidade de expansão com recursos adicionais sempre que necessário.

A instalação virtual do Hyper-V é baseado numa versão mais antiga do Windows Server, e não na versão mais recente. INE não tem as licenças necessárias para a versão mais recente do Windows Server, mas as negociações com a Microsoft sobre a actualização de licenças estão em andamento. Não se sabe quais as consequências económicas será para o INE .

A equipe de TI tem agora um novo sistema sem ter recebido todo o treinamento necessário. DATASERV fez algum treinamento como parte do processo de implementação, mas há uma necessidade significativa para a formação da equipe de TI, para fazer os funcionários capaz de gerir os sistemas mais importantes na nova infra-estrutura de TI.

A falta de habilidades entre os funcionários torna questionável se INE tem a capacidade para operar o seu próprio ambiente de TI de uma forma estável e seguro. Em caso de acidentes maiores ou menores, haverá uma grande dependência DATASERV. Isso pode ser causa de uma decisão informada pela gerência, mas se não a formação do pessoal de TI deve ter alta prioridade.

Torna-se muito difícil de tirar vantagem das muitas novas oportunidades que a nova tecnologia disponibiliza. Se a equipe de TI não tem conhecimento e habilidades para explorar a tecnologia, então INE não vai obter o pleno benefício do investimento.

Implementação de procedimentos documentados para as tarefas diárias podem ajudar a melhorar as competências profissionais para a equipe de TI visto como um grupo. Compartilhamento de conhecimento vai ajudar a equilibrar a carga de trabalho que os membros da equipe de TI estão expostos como indivíduos.

Durante a revisão do firewall Cyberoam, constatou-se que a TDM não defígado a 4 Mbit conexão de internet banda acordada, como INE está pagando. O download efectivo é entre 2 e 2.5 Mbps.

# **2 INTRODUTION**

The mission was carried out 26 August – 6 September 2013.

The installation of the new ICT infrastructure was done by a local company located in Maputo. The company is named DATASERV and further information can be found on their website www.dataserv-mz.com. Review of ICT infrastructure

> Installation and configuration of network, storage, Hyper-V and other Microsoft services has been carried out by Mr Fernando Lopes, Mr Paulo Saningo and Mr Cassamo Nurmahomed. All three consultants from DATASERV are competent in their work. There seems to be good working relations between the IT staff of INE and the consultants from DATASERVER. This is very important for successful results.

> The installation process was started in the end of February 2013. A new core switch was installed and the access networks are partially segmented into smaller units. Hyper-V with and disk system is installed, and 8 virtual servers are running on the system. It appears to be an unnecessarily long period of time for implementation, but the consultant is not sure what exactly is agreed between INE and DATASERV, or what is the background for the long implementation period.

### **2.1 Network**

DATASERV has redesigned the network infrastructure from a flat design with only one VLAN into a segmented network with multiple VLANs.

Each of the access switch stacks will have a separate VLAN and ip address range. The VLANs are connected to the layer 3 core switch, where the traffic is routed between the different VLANs. There has been configured a DHCP relay in the core switch to facilitate the workstations clients with ip addresses from the central DHCP server. Only the switch stacks on  $2^{\text{th}}$  and  $5^{\text{th}}$  floor are configured as described in the new network design. The rest are still configured as a flat network. The consultant does not know if this is part of the contract. There is a problem with 2 missing GBIC modules to the core switch. The GBIC modules are necessary to implement the mission parts of the new network design.

There was a problem with the ip-phones in the new network design. The workstations are connected to an ip-phone witch is connected to an access switch. The ip-phones did not work when they were placed outside the default VLAN (1). During the mission a solution to this problem was implemented on the access switches with the new VLAN segmentation on  $2<sup>th</sup>$  and  $5<sup>th</sup>$ floor. The same solution can be used when the rest of the access switches are connected to the core switch. The procedure for configuration of IP phones and switches is attached to the mission report.

The physical Hyper-V servers are each connected to the core switch with two connections, configured with redundancy for both performance and failover. There is installed as separate 10 Gb switch for interconnecting the Hyper-V servers to the backend storage. It is important to have at fast and redundancy connection, because a lot of virtual servers are depending on the connection to the storage.

The overall impression of network design is positive, but the task can't be completed due to the missing GBIC modules for the core switch. The best solution might be if the outstanding tasks of configuration are done by DA-TASERV together with the IT staff. DATASERV have the skills to do the job and IT staff will have hands-on training.

# **2.2 Hyper-V**

DATASERV has installed a Hyper-V failover cluster with two physical HP DL380G8 servers. Hyper-V is part of the Windows Server 2008 and Windows Server 2012 operating systems.

At first the Hyper-V failover cluster was installed with Windows Server 2012, but due to missing licenses the installation was "downgraded" to Windows Server 2008 R2. There is a lot of new functionality in the Windows Server 2012 version of Hyper-V where the following among others can be mentioned:

- Live Migration of virtual servers between physical nodes. Windows Server 2012 Hyper-V provides the ability to migrate virtual machines, with support for simultaneous live migrations. That is, users can move several virtual machines at the same time. Live migrations are not limited to a cluster. Virtual machines can be migrated across cluster boundaries, and between stand-alone servers that are not part of a cluster.
- Live storage migration of virtual servers between disks. Live storage migration allows users to move virtual hard disks that are attached to a running virtual machine. Users can transfer virtual hard disks to a new location for upgrading or migrating storage, performing backend storage maintenance, or redistributing the storage load.

A list of new functionality in Hyper-V on Windows Server 2012 can be found in the document "Feature Comparison Windows Server 2008 R2 Hyper-V and Windows Server 2012 Hyper-V" from Microsoft. This document is attached to the mission report.

Since the Hyper-V installation probably is going to be in production for 5 to 10 years, it must as updated to the newest version at the time of installation, even though it is possible to upgrade later. DISI should examine whether it is possible to purchase 2 Windows Server 2012 Datacenter Edition licenses. This will cover the licenses for the Hyper-V 2012 failover cluster, and all virtual servers running Windows standard editions. By upgrading to Windows Server 2012 the lifetime of the entire system will be extended.

DATASERV has installed 8 virtual servers on the Hype-V cluster. This is servers for mail, antivirus, backup domain controller, MS SQL Server 2008 and a file server. 9 physical servers are still in production in the server room. The IT staff and the consultant made plans for migration of each server.

It may turn out that there are not sufficient resources in the physical Hyper-V server to run all 9 remaining physical server. If this is the case, it will most likely to be insufficient memory resources. This can be solved by adding additional memory in the physical servers. Extra memory will not affect Windows licenses. Another option is to add an existing server with 128 GB to the Hyper-V failover cluster, but this option will cost two extra 10 Gb connections to the SAN, and a Microsoft Windows Server 2012 Datacenter Edition license.

There are no performance issues at the moment.

# **2.3 Active Directory**

A Windows 2008 Active Directory is implemented and the users, computer etc. from the old Windows 2003 are migrated. There is a physical and a virtual domain controller.

A number of Group Policies are configured to implement various settings on the client computers. Intelligent use of Group Policies is a good method to implement standard settings for the IT environment.

## **2.4 Windows Server Update Service**

DATASERV had implemented Windows Server Update Service, but in connection with a power failure, the configuration was corrupted and the service was not able to start. During the mission there were several attempts to restore the configuration, but in the end DATASERV did a new installation on another server.

Client computers download updates from the local Windows Server Update Service at INI if this is possible. Otherwise the client computers will connect directly to the Microsoft service on the internet. All computers have downloaded updates from the internet instead of the local network. This has made an additional load on the heavily loaded internet connection. It is expected that the load on the Internet connection decreases after windows update again function as intended. The less loading is not expected to solve the general performance problems on the internet connection

# **2.5 File server**

In the old IT environment there was a number of Windows file servers, where data and documents were stored. To replace these servers a new virtual Windows file server has been implemented. The process of migrating files from the old file servers is not yet complete, but there are plans for how to do the migration.

File Screening policies are not implemented to avoid the users from storing not relevant files on the network shares. It is ex. possible to store music and movies on the file shares. File screening must have been enabled earlier, as shown in the documentation from DATASERV. The functionality must be activated again.

Quota functionality has been enabled and configured, to set a limit for the disk usage for each user or group.

## **2.6 Exchange 2010**

The Exchange 2010 system has been installed on four virtual servers with different Exchange server roles. A mail server for client access, two servers for mailboxes and a server for the Hub transport role. This distribution of Exchange roles on different servers is an acceptable solution.

INE had many problems with the old Exchange 2003 mail system. One of the main reasons for failures was because the mail database became corrupted when it was full. This should not be a problem in Exchange 2010, but to limit the amount of mails, a quota restriction is implemented for most users. This will ensure that the solution remains fast and reliable.

## **2.7 Cyberoam security system**

There has not been a detailed review of the configuration in the Cyberoam system. The overall impression of the system is positive and the consultant from DATASERV is competent in working with Cyberoam.

A number counters indicators show a proportioned system without any performance issues. The reason for the slow access to the Internet form INE is entirely due to high load on the Internet connection from TDM. Measurements show that TDM does not delivers the 4 Mbit INE pay for, but only about 2,5 Mbit.

# **2.8 SQL Server**

DATASERV has implemented a Microsoft SQL Server R2, with the purpose of consolidate existing database on a one single server. This is a good approach to simplify and streamline the management of INE's databases. During the mission a number of databases were migrated, and procedure for automatic backup was implemented in a workshop with the IT staff.

The professional skills in handling databases are at a very low level. As INE in the future will be more dependent on databases this is worrying and training in the Database Administrator Role (DBA) should be prioritized.

# **2.9 Backup**

The backup solution in the new environment is problematic because of problems with licenses, and uncertainty about which product to be used in the future.

The first plan was to use HP Dataprotector Express, but HP does not support the product any longer. Now there is installed Yosemite ServerBACKUP from Barracudaware, who has have taken over the previous solution from HP. INE has 4 client licenses to HP Dataprotector Express and they can be migrated to Yosemite ServerBACKUP.

INE has to decide if Yosemite ServerBACKUP will be the software to use in the future. If this is the case, then a number of additional backup client licenses must be bought. Another solution would be to purchase a product where the cost is on the backup server, but the backup clients are for free. With this type of license, INE has the possibility to install additional servers without having to pay for additional backup licenses. INE has asked DATA SERVICE for a quote on both solutions.

It would be advisable to buy online backup clients for Microsoft Exchange and Microsoft SQL Server. With this type of backup clients, it is possible to backup running systems in a safe and reliable manner. The different vendors of backup software have online clients for Microsoft products.

A problem with the Exchange backup was identified. The daily incremental backup fails, and the only backup during the week is the full backup done in the weekend.

The remaining physical servers are not being managed automatically but only manually from time to time.

The backup solution does not run reliably and the problems should be solved urgently.

### **2.10 Storage**

The storage system is an essential core component in any modern IT environment. All virtual servers are assigned to a virtual hard disk. The virtual hard disk makes use of the attached physical storage system. A crash on the disk system will cause all virtual servers to shut down as if the power was lost. Dependency on a reliable disk system is very high and can be compared to the dependency of the network infrastructure. This is a factor DISI has to be aware of.

If the storage system has poor performance, many vital services will become unstable with slow response. The storage system should be monitored to ensure that the necessary capacity in terms of performance and volume in TB. The capacity in performance and volume seems to be OK for the moment. If performance in the future will decrease, consideration should be given to mount faster discs types to parts of the virtual environment. This could by ex. SAS 15K or SSD hard drives for the virtual disks where OS's and databases for the virtual servers are located.

There should at least be made a daily check of hardware and the overall system status. A documented procedure for this operation is attached to the mission report. Procedures for automatic monitoring should be considered.

During the mission, the storage system was software upgraded to the latest version in collaboration with HP, DATASERV and the IT staff. There were known bugs in the older version of the software. The storage hardware was upgraded from 4 to 6 GB memory to support the HP recommended configuration.

To improve security, it is possible to mirror the contents of the disk system to an identical disk system. The mirror operation can be a synchronous or asynchronous. In an asynchronous configuration there will be at defined delay in transferring data to the secondary disk system. In a synchronous configuration the mirroring are done continuously as data is written to the primary disk system.

### **2.11 Training needs for IT staff**

Through the years there has been a need for training. The IT staff is still in need of getting training and skills in the areas of Microsoft products, general network and disk infrastructure.

There must be a common level of skills among the IT staff, to operate and support a stable operation of servers, storage and network. There is a strong desire among employees about learning new skills. This willingness to learn can be used to improve the skills essential.

Employees must be able to exploit each other's skills and thereby help to raise the common level of knowledge in the group. A method for efficient sharing of knowledge is to document how to do the daily procedures. Examples include managing users, assigning rights, implementation of the PC and backup / restore.

Relevant courses are listed in the recommendations.

The above text referring to lack of training is a direct copy of the text from a short term mission in December 2011. None in the IT staff has had any training for the past years. The last official Microsoft training was in 2005, but no one among the current IT staff has received official training. This is even more critical in the new server environment, where they also have to deal with management of new products like Hyper-V and storage.

DISI must now deal with the situation of having an outside contractor to perform implementation tasks. It is important as a customer to precisely understand the technical challenges, and also be able to set requirements to the supplier. IT Staff in the IT organization must have high level of skills in the applied technologies. Otherwise there will be a risk that the implementations not are the best solutions for the INE.

There has been no tradition of writing documentation for the various daily tasks done in DISI. A large number of procedures can be documented by using simple screen captures with a supplementary text.

During the mission, there were good discussions with many relevant and good questions. The IT staff is committed to their work and willing to perform new tasks. The problem is that they have little knowledge of systems, and therefore have difficulty in improve the professional level without the use of external training. There are major differences in the level of skills between different employees in DISI. This may indicate that resources are not being utilized optimally. It would mean a lot to introduce structured procedures for sharing of knowledge.

Smaller workshops have already been implemented, where an employee with skills in a specified area shared his/her knowledge with the other colleges.

DATASERV will provide documentation for a number of everyday tasks to systems, where they have been responsible for the installation.

A different approach to share knowledge is to implement a helpdesk system. This type of software is good to document the calls DISI receives from users, and continuously build up a knowledge base of problems and solutions. A GOOGLE search "free helpdesk software" found some helpdesk systems for free.

In the report from the Canadian company C2D Services, they also express their concern about the technical skills of the employees at DISI and all of INE. To maintain stable it-services it is important to train the IT staff.

Another option is to outsource some IT functions to an external company. The need for inside information will diminish, but as previously mentioned, it still requires high technical skills to manage and control an IT supplier. By outsourcing some of the IT tasks to external companies, a part of the IT budget will be spent and not be available to the INE.

# **3 RECOMMENDATIONS**

# **3.1 Concluding remarks**

Finally I would like to express my thanks to all officials and individuals meet during the mission. They all provided me with the necessary information in a kind and open atmosphere which greatly facilitated my work in Mozambique. But specially, I would like to thank Mr. Lars Carlsson for being an excellent host and for a very constructive sharing of his thoughts on the project and Mozambique. Thanks to all at INE

It should be noted that this report contains my best personal professional opinions as consultant, and that they therefore do not necessarily correspond to the views of Statistics Denmark, Danida or INE. My best personal professional opinion

### **3.2 Follow up on recommendations**

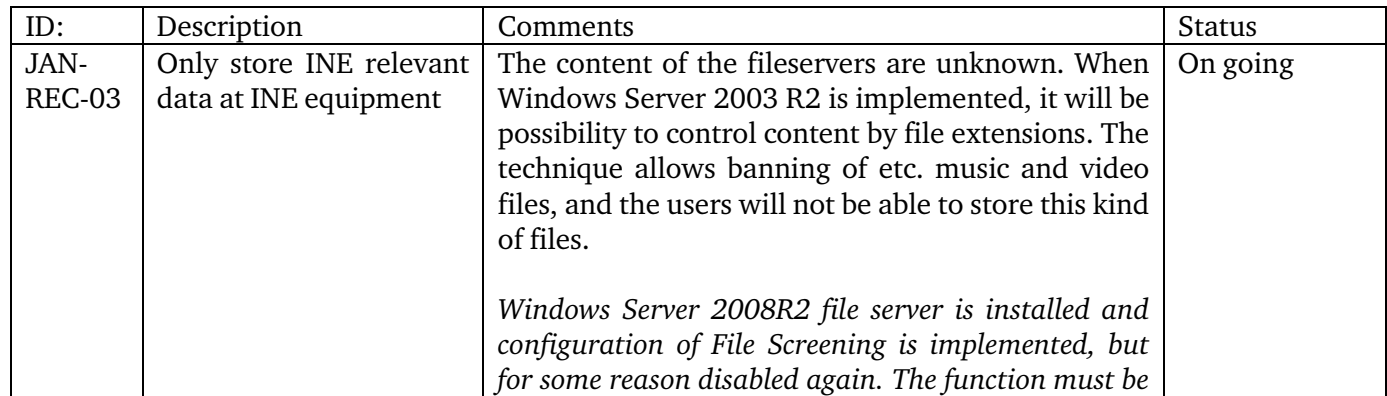

### **3.2.1 Follow up on recommendations from January 2004**

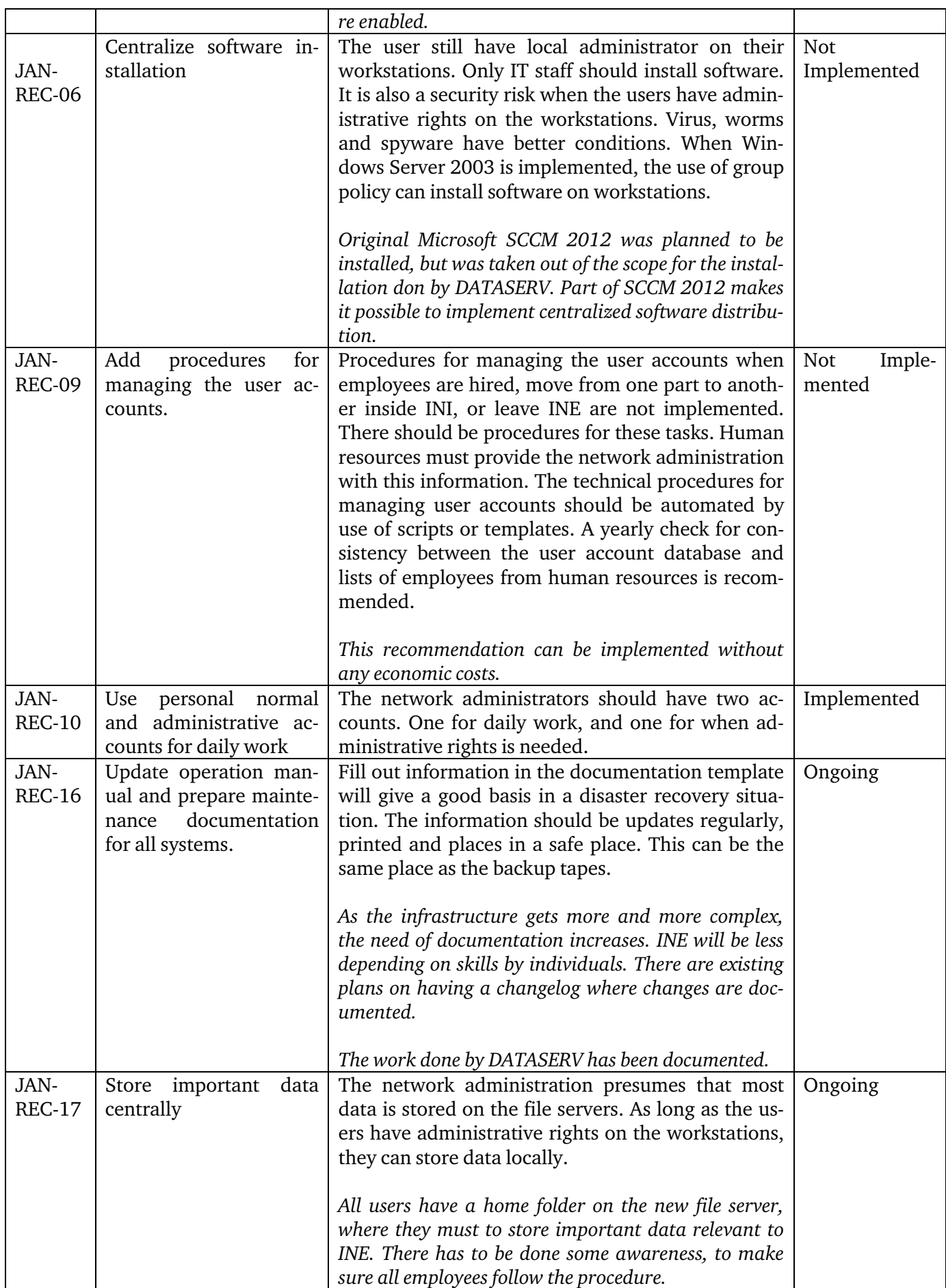

# **3.2.2 Follow up on recommendations from December 2005**

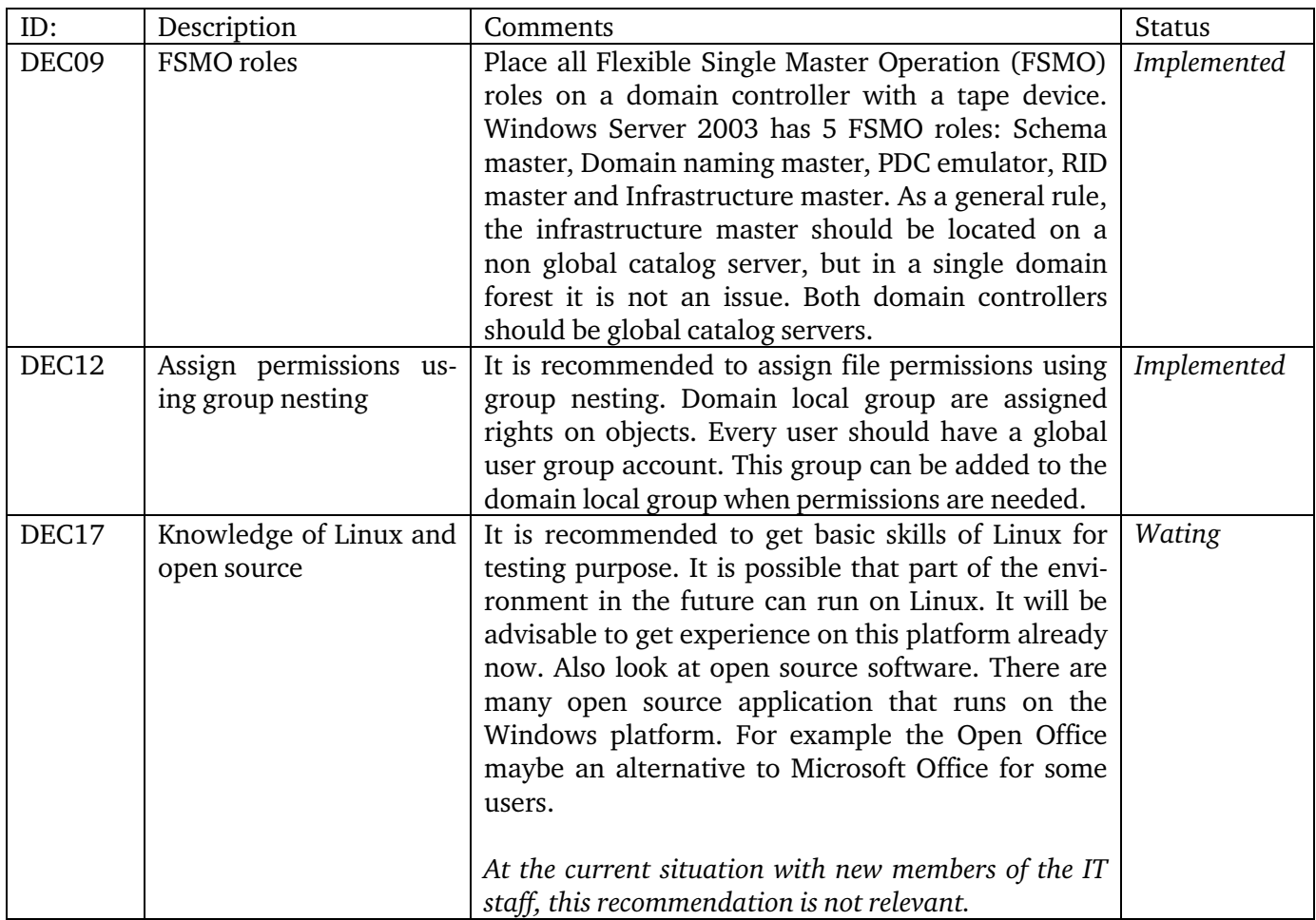

## **3.2.3 Follow up on recommendations from October 2007**

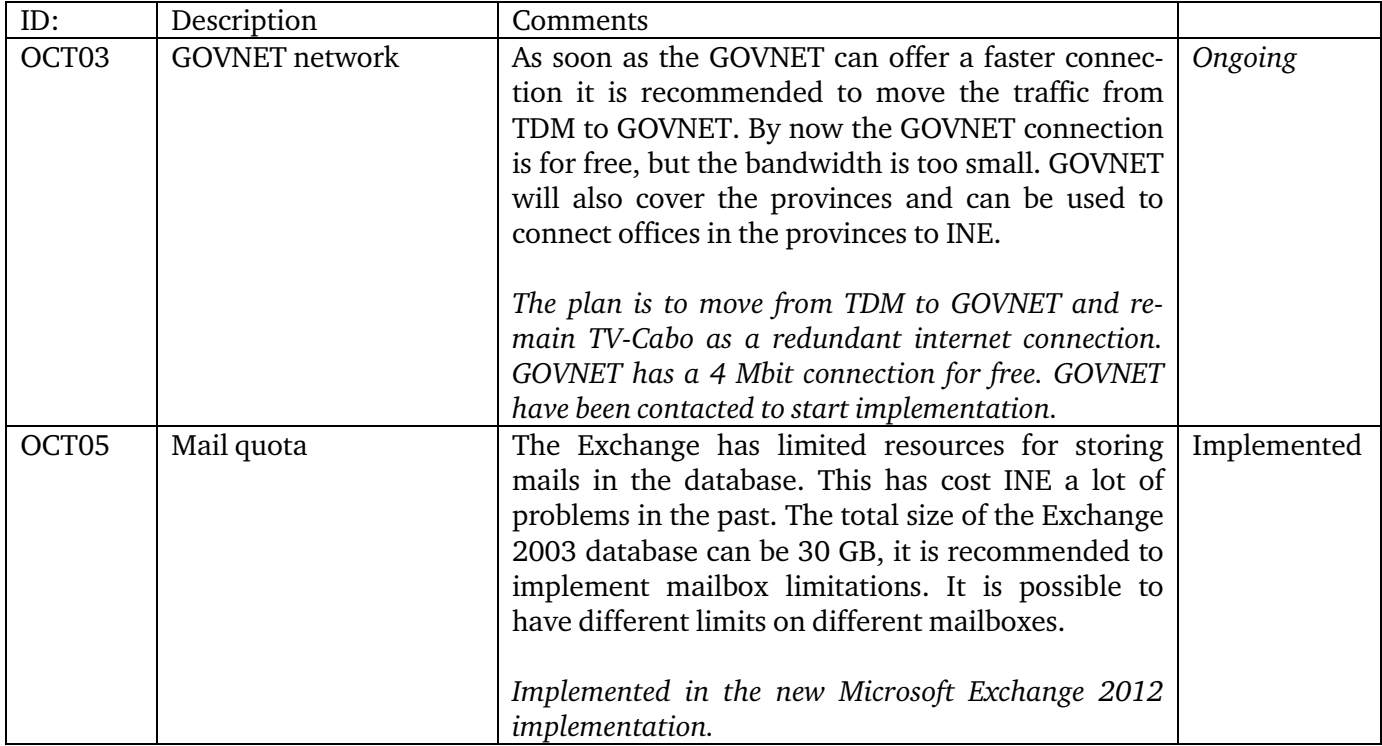

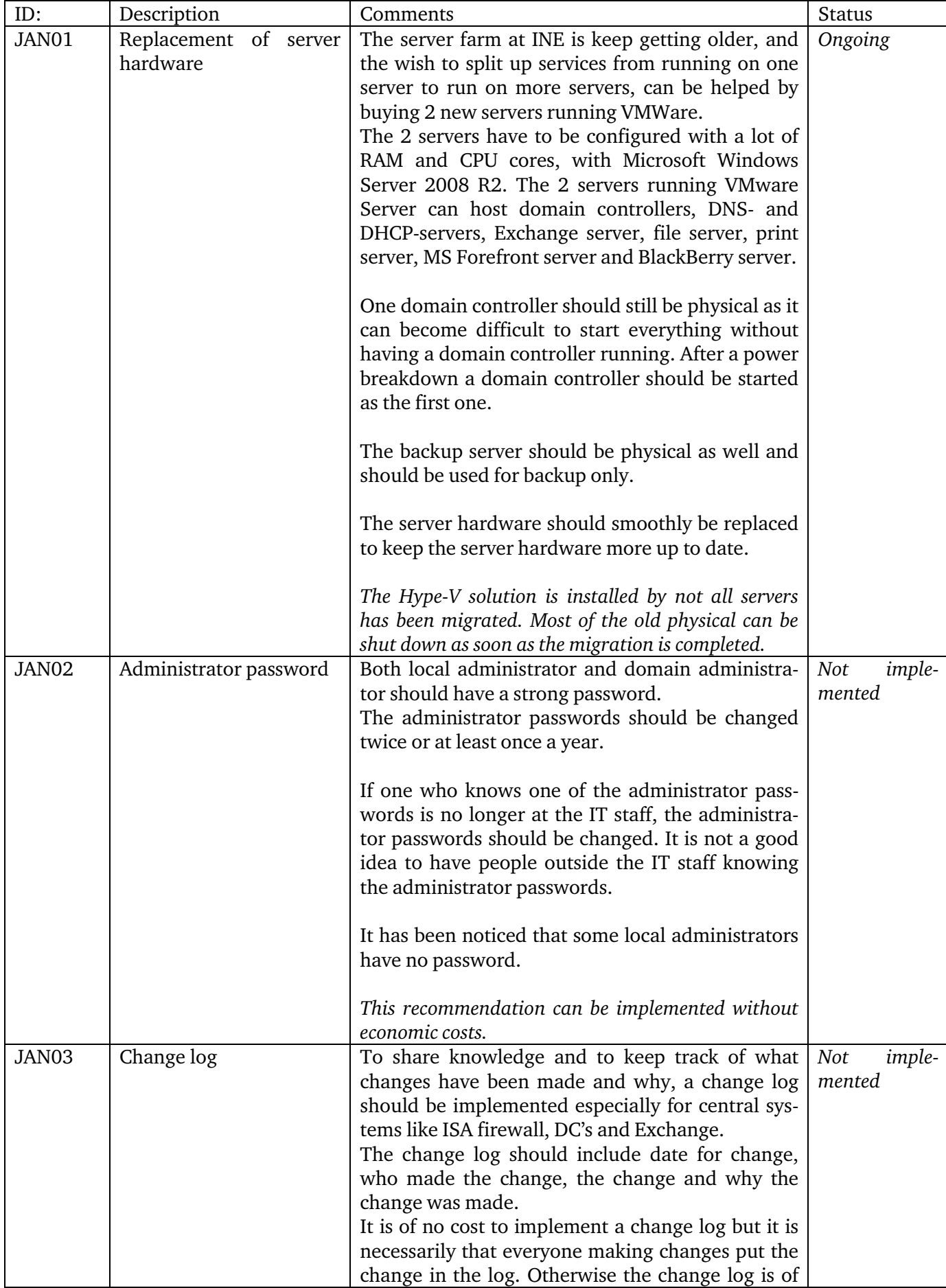

# **3.2.4 Follow up on recommendations from January 2010**

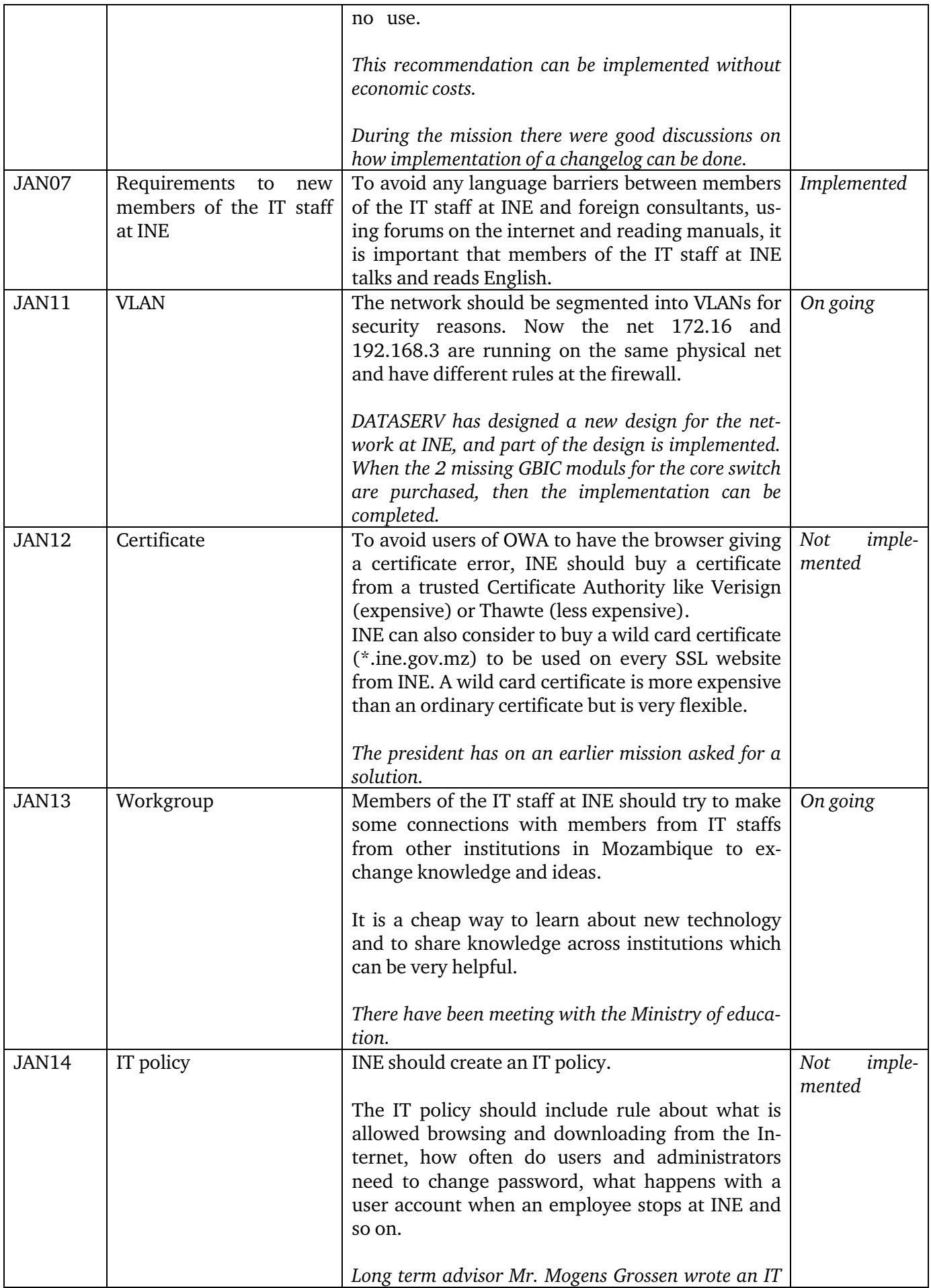

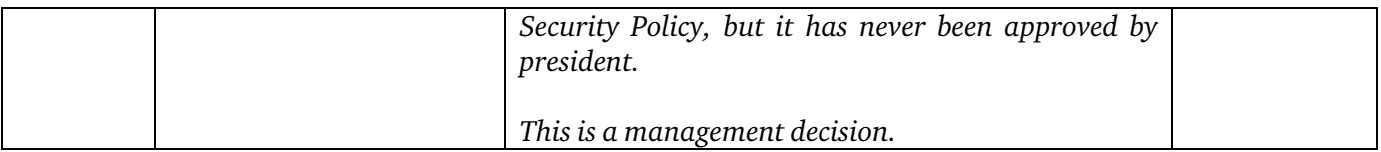

#### **3.2.5 Follow up on recommendations concerning the infrastructure at INE's new building December 2011**

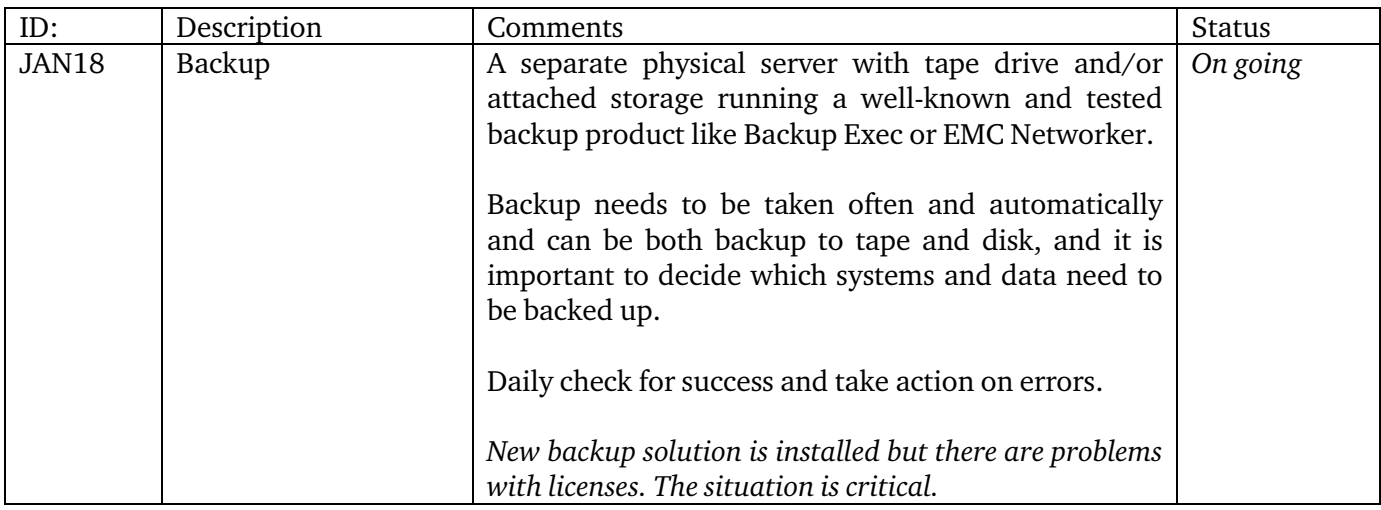

# **3.2.6 Follow up on recommendations from December 2011**

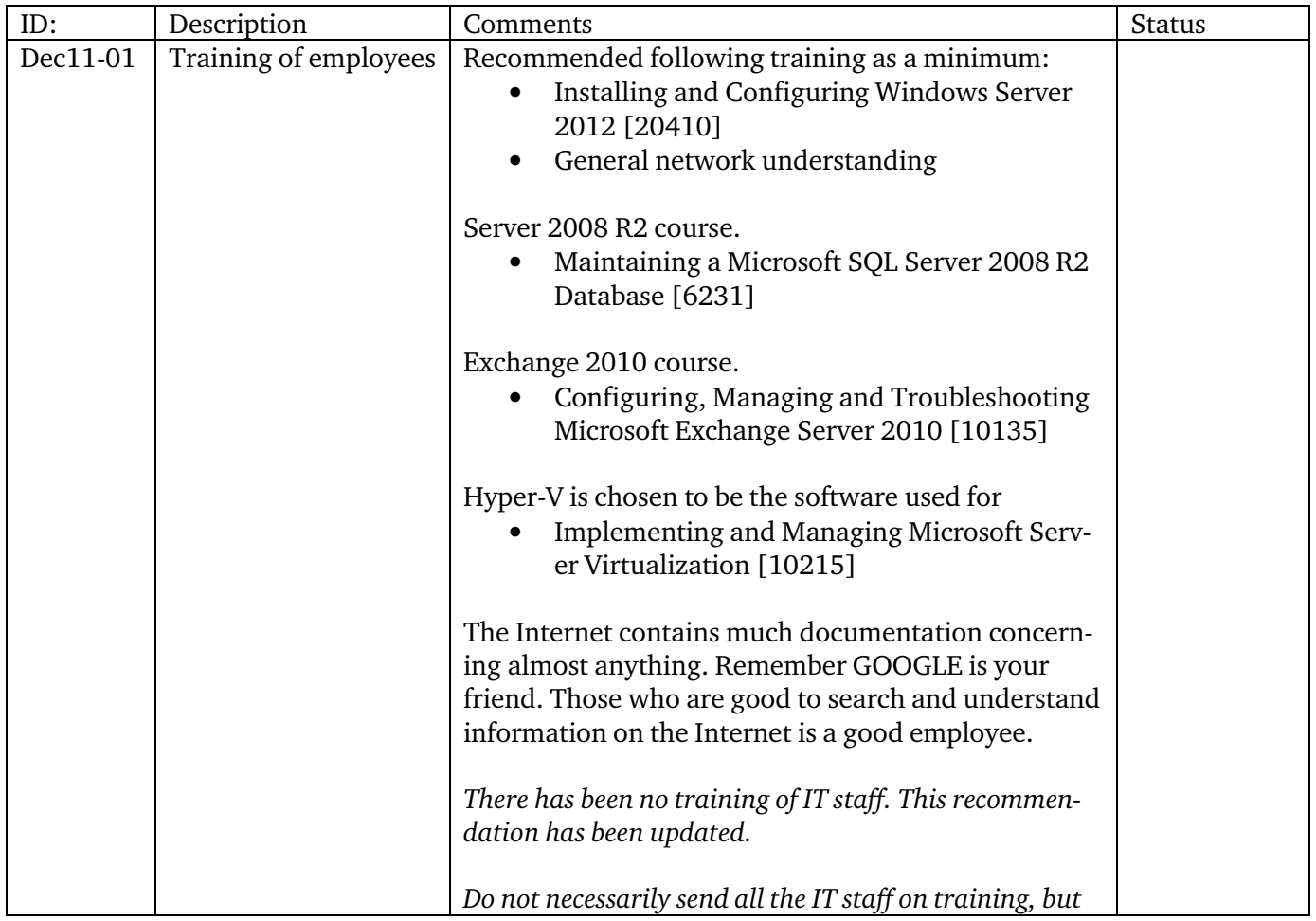

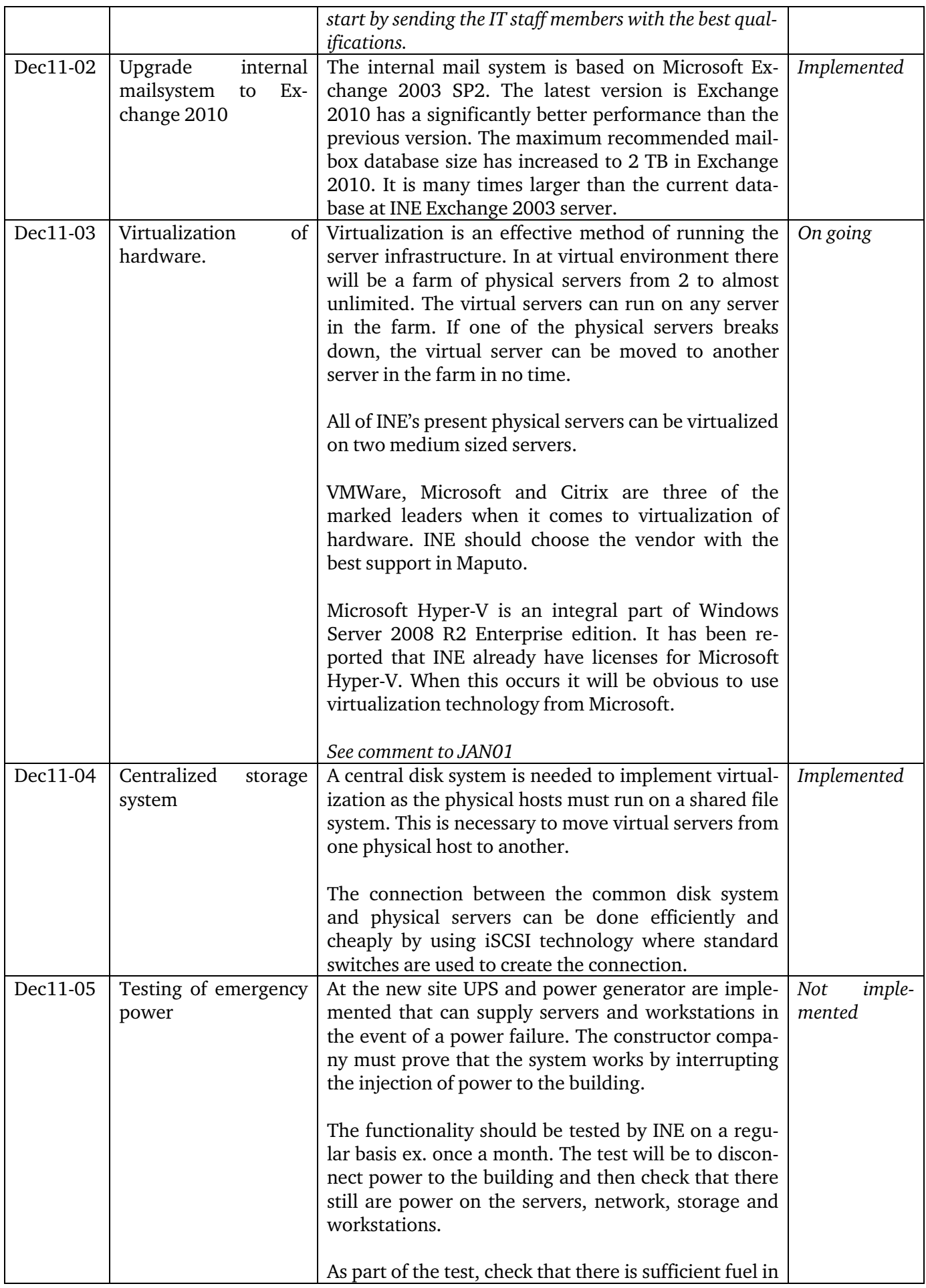

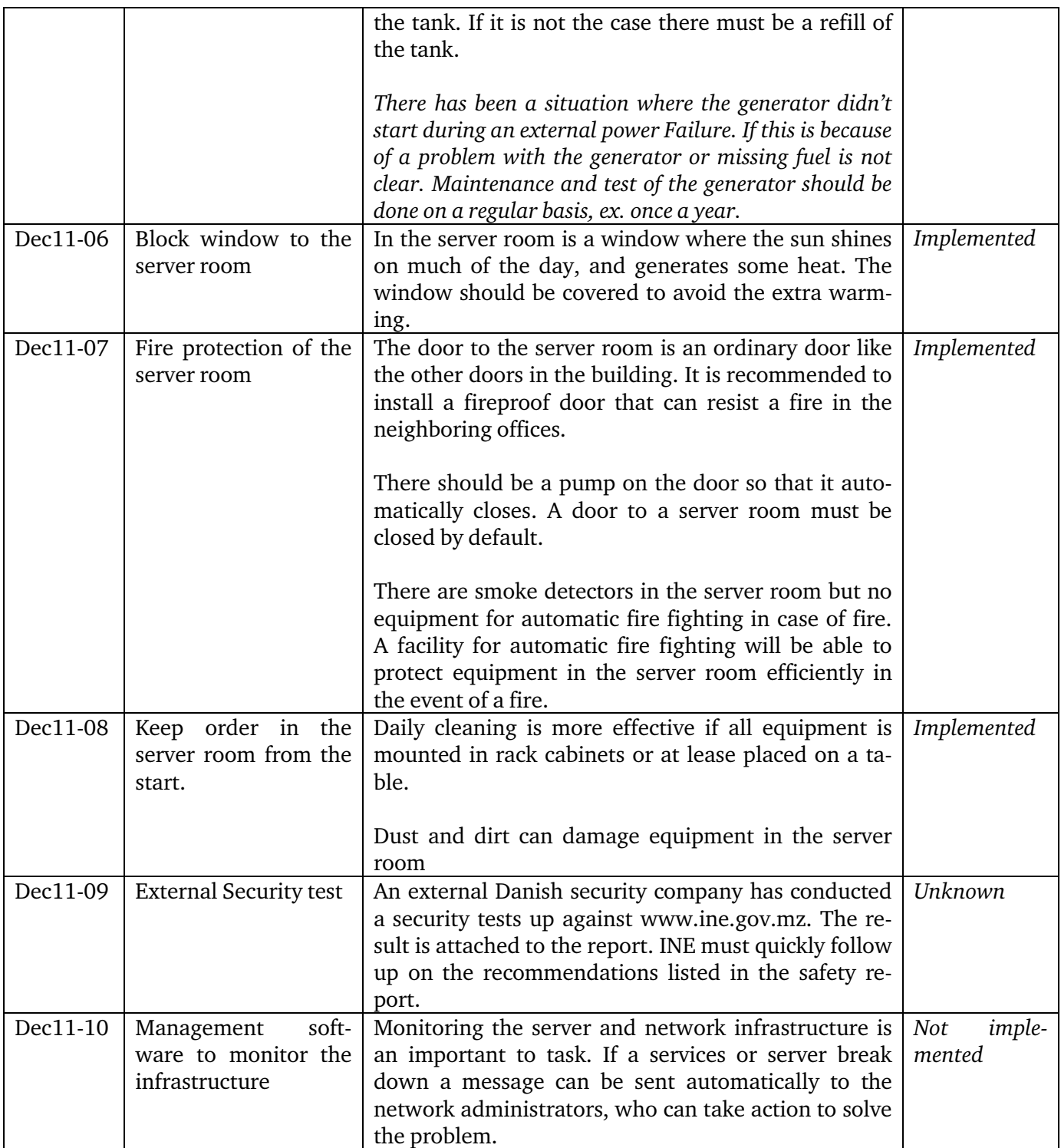

# **3.2.7 New recommendations September 2013**

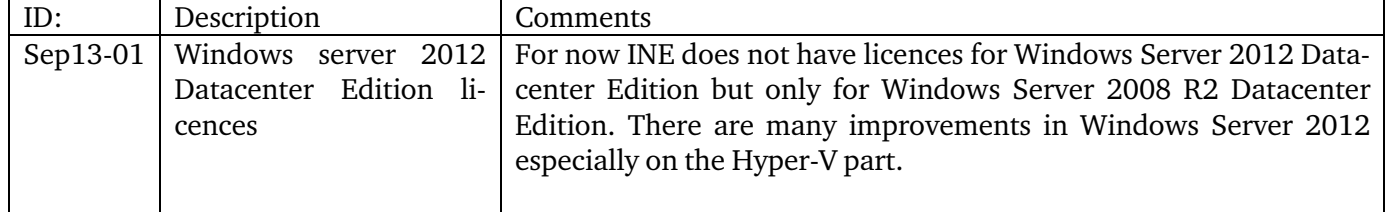

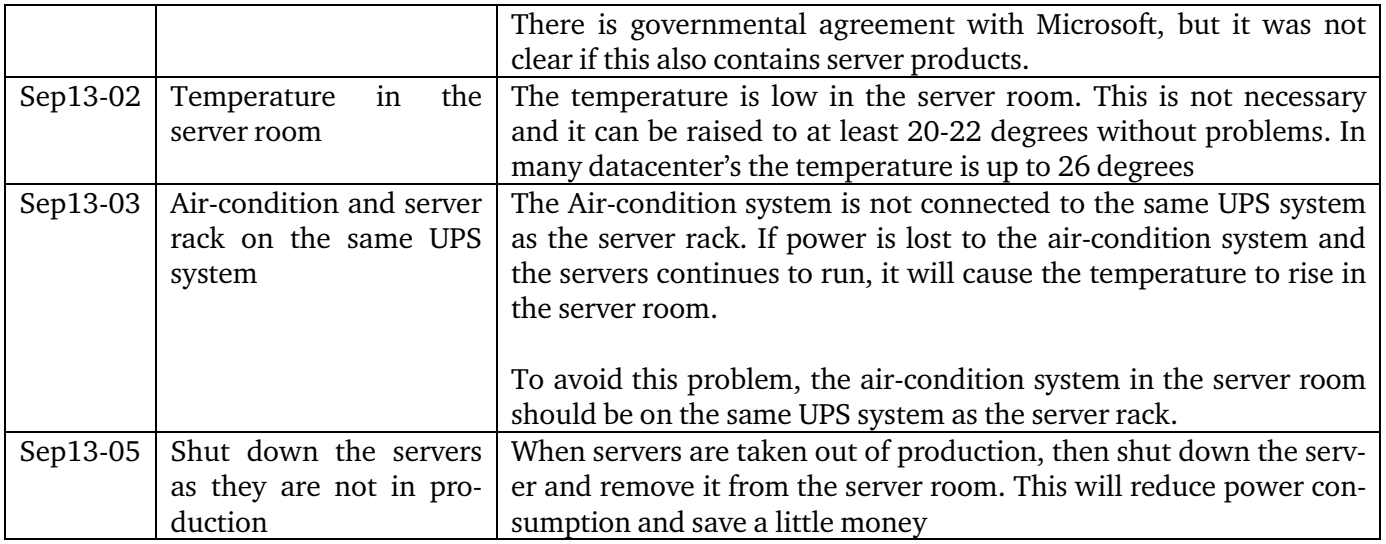

# **4 APPENDIX 1. List of persons met**

### **INE**

- Mr. Salomão Muianga
- Mr. Paulo Matusse, DDD
- Mr. Momade Essumaila
- Mr. Mauro Chumaio
- Mr. Arlindo Nhaboma
- Mr. Ilencia Martins
- Mr. Alberto Muchanga
- Mr. Euclides Abrao

### **DATASERV**

Mr. Fernando Lopes, DATASERV Mr. Paulo Saningo, DATASERV Mr. Cassamo Nurmahomed, DATASERV

### **Scanstat Consortium, LTA:**

Mr. Lars Carlsson, Team Leader

# **5 APPENDIX 2. List of Literature**

All mission reports from the Scandinavian programme are available online on: *www.dst.dk/mozambique*

For this mission I would also like to refer to the reports:

Mission Report from a short-term mission on the ICT situation after move to new site 2 – 11 December 2011 by Bo Guldager Clausen. MZ:2011:09

Mission Report from a short-term mission on Stabilizing and extending the IT-Infrastructure 25 January – 5 February 2010 by Niels Poulin. MZ:2010:01a

Mission Report from a short-term mission on Windows 2003 Migration follow up and maintenance 15 – 26 October 2007 by Bo Guldager Clausen and Niels Poulin. MZ: 2007:11

Mission report from a short-term mission on Win03 and Migration 28 November – 9 December 2005 by Bo Guldager Clausen. MZ:2005:20

## **6 APPENDIX 3. Terms of Reference**

**Annex A**  April 18, 2012

### **TERMS OF REFERENCE**

### **For a Short-term Mission on ICT upgrading, maintenance and verification**

#### **26 August – 6 September, 2013**

within the

### **AGREEMENT ON CONSULTING IN INSTITUTIONAL CAPACITY BUILDING, ECONOMIC STATISTICS AND RELATED AREAS BETWEEN INE AND SCANSTAT.**

**Consultant***:* Bo Guldager Clausen **Counterparts***:* Salomão Muianga and other staff at DICRE/DISI

### **1. Background**

INE has now moved to the new site and several changes to the ICT environment have been realized. The old and patched network is substituted by a new one with routers on every floor and the server room is gradually equipped with upgraded hardware, among other things with a new physical server capable of running several virtual servers. A local firm has now installed new equipment and updated several of the systems now running on, and around, the servers (see attachment in Portuguese).

### **2. Main Reasons for the Mission**

This short-term mission is to; follow up and verify the work made by the local firm and should be seen as a continuation of the mission made in December 2011 as the proposed new server now has been bought and installed; see the report *MZ-2011-09: The ICT situation after move to new site - Bo Guldager Clausen* at www.dst.dk/mozambique .

### **3. Beneficiaries of the Mission**

The mission will primarily benefit the staff at the IT-Department by providing knowledge of the software and hardware to be used. The beneficiaries in the long run will be the users of the INE network through improved functioning of network dependent processes.

#### **4. Objectives of the Mission**

Verify, secure and adapt the new server in co-operation with the DI-CRE/DISI staff. Propose and make necessary short and long term adjustments. Review and give opinion on the C2D report.

### **5. Expected Results**

A system that gives a secure and stable environment for INE activities is the expected outcome.

### **6. Work to be carried out by the Consultants**

The consultant will make a profound review of the system, including adjustments and proposals wherever necessary.

### **7. Agenda for the Mission**

Working sessions with the staff.

### **8. Tasks to be done by INE to facilitate the Mission**

- Elaborate the Terms of Reference for the mission
- **Prepare and supply the consultant with necessary documents and** information
- Supply good working conditions for the consultant

### **9. Timing of the mission**

See above.

### **10. Source of Funding**

Project: MPD-2008-0011 – Coordenação e Integração Estatística PAAO13 – 3.2.1 Arquitectura e Gestão de Bases de Dados

### **11. Report**

The consultant will prepare a draft Technical Report to be discussed with INE before leaving Maputo. A final draft will be submitted to INE for final comments within one week of the end of the mission.

*Approved by Cirilo Tembe INE/DICRE* 

*Day / / ..............................................................................................*

*Confirmed by Leia Macamo, Contract Manager for the INE – Scanstat Contract* 

*Day / / ..............................................................................................*

### **Annex to the Scanstat ToR**

### **Termos de referência pela instalação do equipamento**

Enquadrado nos esforços de melhoria da sua infra-estrutura tecnológica, o INE adquiriu por um concurso publico equipamento informático compreendendo o seguinte:

- o 2 x HP Proliant DL380P G8 (2x 146 GB SAS HDD, 64 GB RAM);
- o 1 x HP P4300 G2 8TB MDL SAS Storage System;
- o 1 x HP StorageWorks LTO5 Ultrium 3U 3280 SAS Tape Drive

Pretende-se com o novo equipamento substituir os diversos servidores físicos ja obsoletos, implementando uma solução "High availability Smart Bundles", uma solução da HP e Microsoft.

Os serviços a implementar dentre outros, incluem os seguintes: **Servers:** 

- a. Configuração do *Hyper-V Clustering* e virtualização de servidores;
- b. Migração do Domínio para Windows Server 2008 (DFL/FFL);
- c. Restruturação/Melhoramento da estrutura do Active Directory;
- d. Criação de *Group Policies (GPO)* para automatização de várias tarefas do domínio (*Drive Mapping,My Documents Redirect,Windows Update,Software Deployment,etc..*);
- e. Assegurar a replicação entre os *Domain Controllers* (DCs) de cada site (*Active Directory Sites and Services*);
- f. Migração do File Server para o ambiente virtual;
- g. Migração do Exchange Server 2003 para 2010 (*Client Access, Mailbox e Hub Transport*);
- h. Configuração do *Microsoft Lync Server 2010/2013;*
- i. Configuração do *System Center Configuration Manager* (SCCM) 2012 :
	- *Component Server (SMS Executive Server);*
		- *Site Database Server;*
		- *Site Server;*
		- *Management Point;*
		- *End Point Protection Point (Forefront End Point Protection 2012* **(FEP)**);
		- *Distribution Point* (DP);
		- *Fallback Status Point;*
		- *Report Services Point;*
- j. Instalação do DataBase Server (SQL Server 2008/2012);
- k. Configuração dos seguintes serviços de rede:
	- DNS (*Domain Name System*): *Forward e Reverse Lookup zones*;
	- DHCP (*Dynamic Host Configuration Protocol*): Configuração de um "*scope*" que abranga todos os hosts da rede da instituição e que seja escalável para o futuro;
	- WSUS (*Windows Server Update Service*) Assegurar que todas os hosts façam *updates* localmente e que somente o *Update Server* tenha acesso aos servidores da Microsoft;
- l. Configuração do Web Server (Apache 2 ) Pretende-se que sejam criados virtual hosts para o alojamento de vários websites no servidor e também pretende-se que ele faça o redirect automatico de HTTP para HTTPS em alguns websites;

### **Storage**

Configuração do HP LeftHand P4000 Storage;

# **Tape Drive**

- Configuração de backups HP StorageWorks LTO5 Ultrium 3U 3280 SAS Tape Drive;

# **Networking & Security:**

- Segmentação da rede em VLANs (*Virtual LANs)*;
- Configuração de VTP (*VLAN Trunking Protocol*) e *Trunking;*
- Configuração do STP (*Spaning Tree Protocol*);
- Configurar Cyberoam CR 300ia UTM
	- o Segmentação do tráfego entre as zonas LAN, WAN e DMZ;
	- o Multi-Link c/ *Load Balancing* ( Suporte Simultâneo de 3 ISPs – TDM (4MB), GovNet (2MB), TvCabo (10MB));
	- o Identity (Autenticação de usuários no Cyberoam por SSO(Single Sign On));
	- o Firewall (Controle de tráfego entre as várias zonas LAN,WAN,DMZ e VPN);
	- o Anti-Spam;
	- o Anti-Virus;
	- o IPS;
	- o Web Filter;
	- o Application Filter (Bloqueio de *Torrents, Streaming*,etc..);
	- o VPN (SSL VPN & L2TP);

De uma forma resumida, o cenário que se pretende é o seguinte:

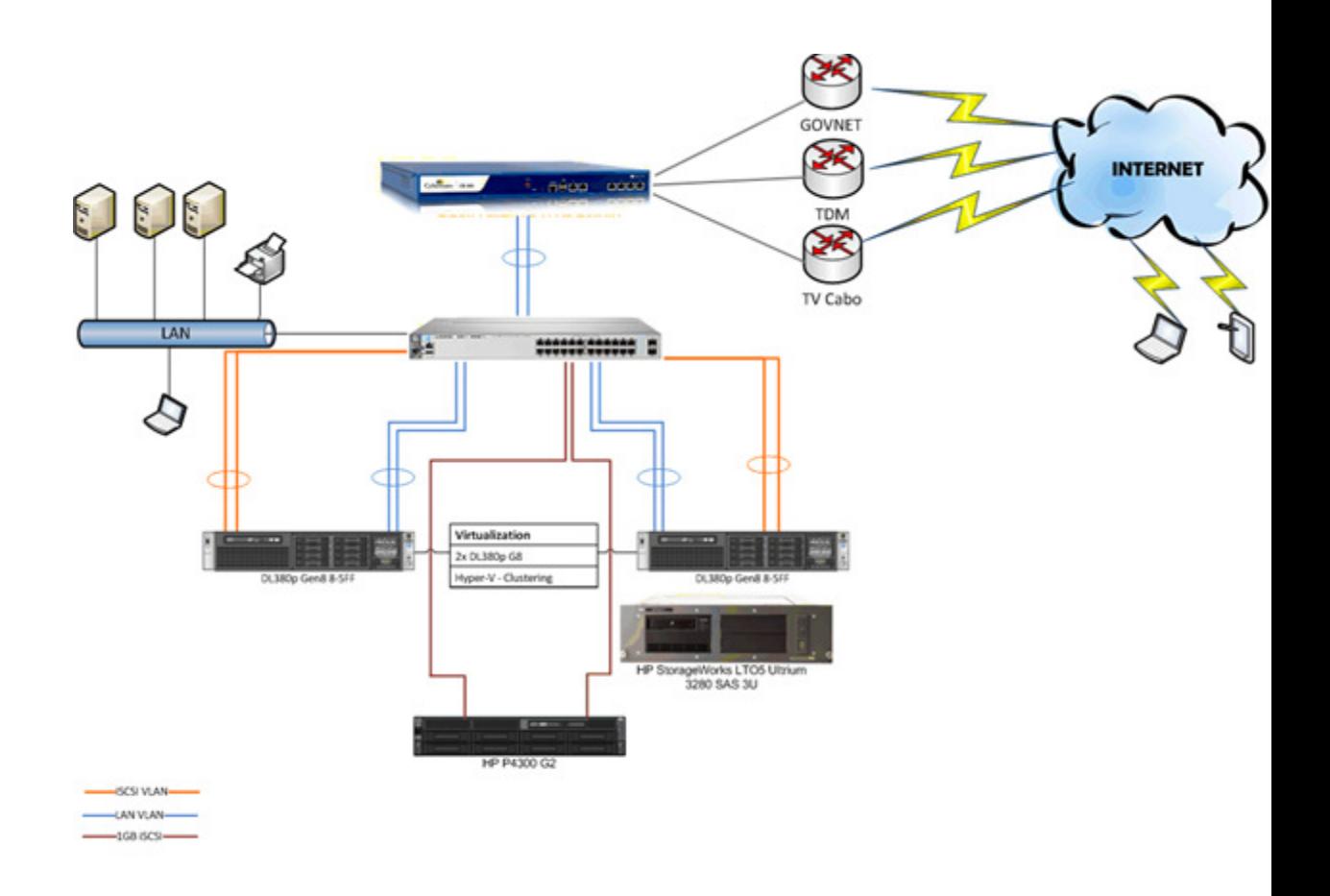

# **7 APPENDIX 4 Activities during the mission**

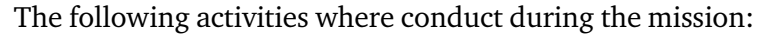

Kick off meeting Monday 26 August

> Reading of the technical installation documents on the installation done by DATASERV.

> Reading the report written by C2D Services Inc. "Technical Assistance for the National Statistics Institute of Mozambique (SEL:2012-A-034271-1)"

Review of network diagrams made by the vendor. The review was arranged as workshop with hands on training on the network infrastructure. There were good discussions about network infrastructure, where the employees showed great interest and understanding of the subject. Tuesday 27 August

> Mr Mr. Fernando Lopes and Mr. Paulo Saningo from Dataserv were present at INE, and presented the Hyper-V installation, including network and storage configuration for the consultant.

Part of the day was spent on writing mission report because the employees attended a meeting for the entire organization. Wednesday 28 August

> It was investigated how the process of virtualizing physical server to virtual servers can be implemented by using the tool disk2vhd from Microsoft. The first tests of migrating a physical disk into a virtual disk was started I the afternoon. The migration process was finished during the night.

Meeting with Mr Paulo Matusse (Dissemination & Documentation Department) where the primary subject was migration of applications from the two physical servers STATBANK and ESDEM. A plan for the migration was made and after migration the two servers can be shut down if it is OK with Mr. Thursday 29 August

Review of Hyper-V and Storage documentation.

Hands on training using the disk2vhd tool.

A physical server was virtualized from the output of the disk2vhd tool form the day before. Friday 30 August

> Held a meeting where the implementation done by DATASERV was discussed. A list of questions on outstanding tasks was prepared and sent to DA-TASERV.

> Reconfiguring faulty Windows Server Update Service implementation started.

Meeting with DATASERV where outstanding tasks where discussed. The following activities where planned with DATASERV for the week: Monday 2 September

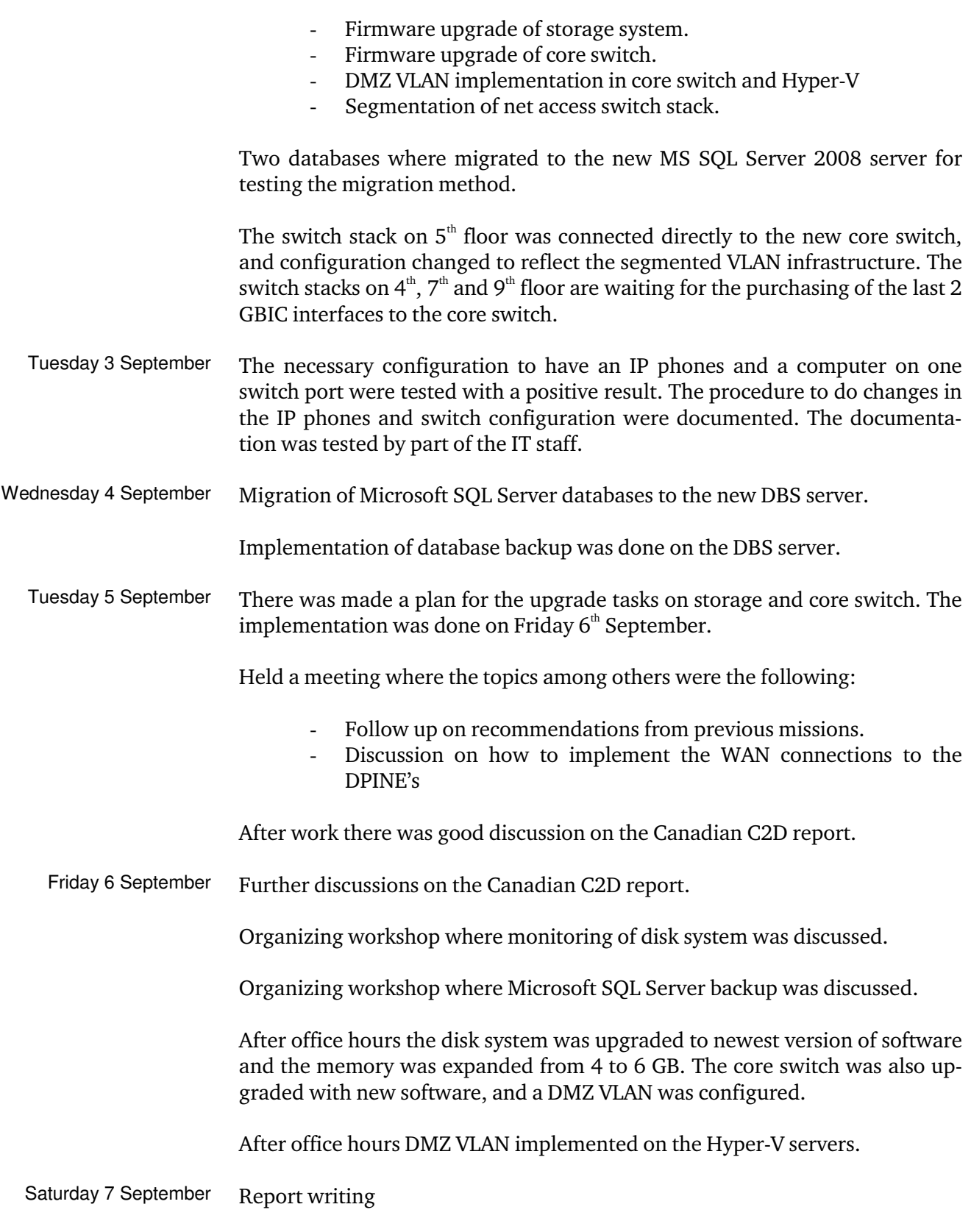